## 初心者のための iPhone 講座 タイトルをクリック 影探

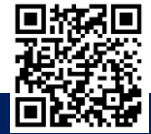

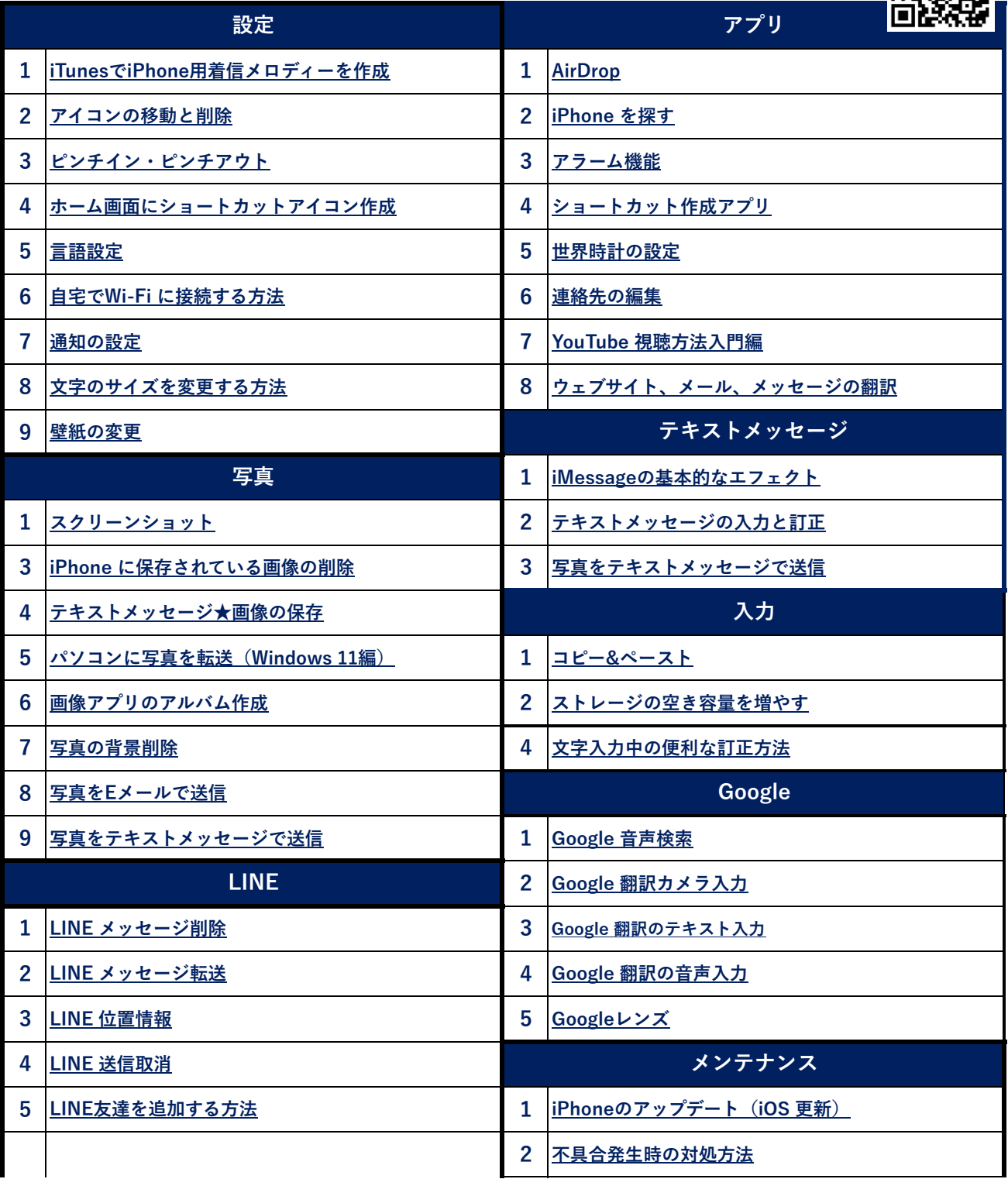